## **eole-common - Evolution #1311**

# **Vérifier l'utilité de la variable interface\_gw et les conditions de son affichage**

17/12/2010 16:08 - Joël Cuissinat

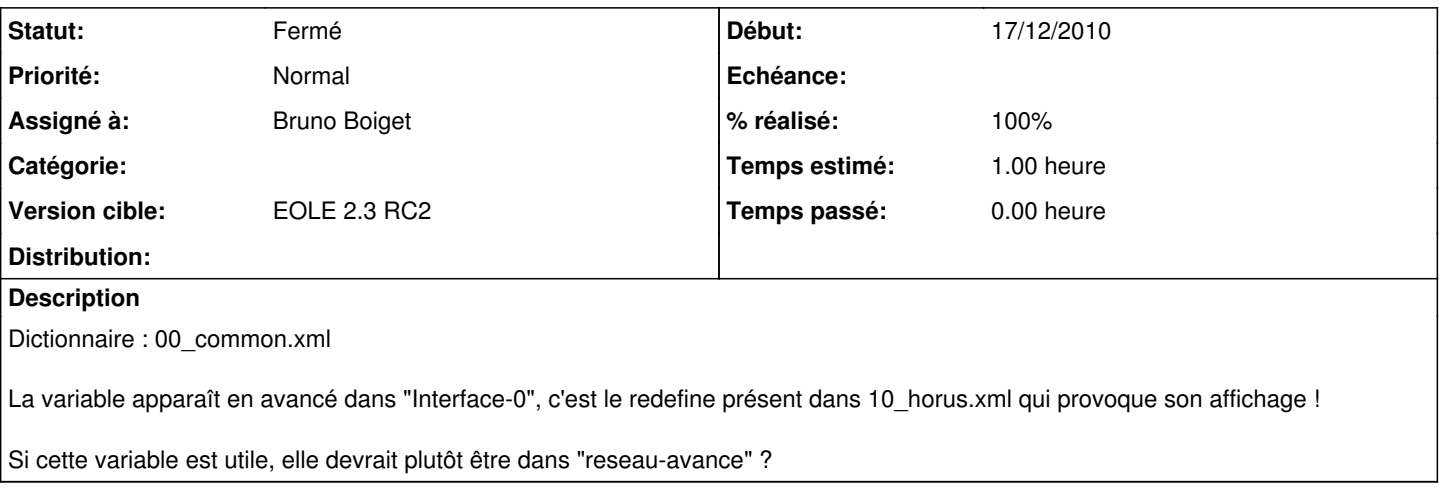

#### **Historique**

### **#1 - 24/12/2010 11:31 - Jerome Soyer**

*- Version cible changé de EOLE 2.3 RC1 à EOLE 2.3 RC2*

### **#2 - 17/01/2011 10:02 - Bruno Boiget**

- *Statut changé de Accepté à Résolu*
- *Assigné à changé de Emmanuel GARETTE à Bruno Boiget*
- *% réalisé changé de 0 à 100*

les redefine sont supprimés dans les dictionnaires des modules

### **#3 - 19/01/2011 10:59 - Jerome Soyer**

*- Statut changé de Résolu à Fermé*